# piccollino S2 Full HD Sat Receiver

## **Herzlichen Glückwunsch zum Erwerb eines EDISION piccollino S2**

35mm

Bitte beachten Sie, dass die Ιnformationen hier, Stand der Drucklegung sind.

Aktuelle Informationen und ausführliche Benutzerhandbücher finden Sie im Internet unter: **www.edision.de**

## **Auspacken**

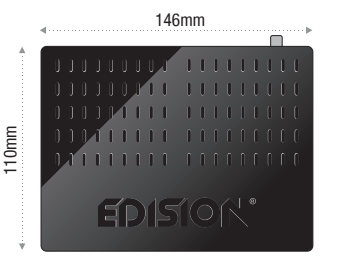

#### **Receiver piccollino S2**

**Hinweise: Die Frontseite ist werkseitig mit einer Schutzfolie versehen, welche sich leicht und mit Vorsicht lösen lässt. (Schutzfolie nur bei Geräte mit display)** Im Lieferumfang können auch Teile enthalten sein, die hier nicht aufgeführt sind.

#### **Vorderseite**

- **1** POWER: Ein/Aus-Taste
- **2** Tasten (CH- / CH+) zum Blättern
- in der Programmliste u./o. zum Bewegen des Cursors **3** Infrarot-Sensor für den Empfang der Befehle
- von der Fernbedienung
- **4** Display: Zeigt u.a. Zeit und den Programmplatz an.
- **5** Kartenleser

### **Rückseite**

- **6** LNB IN: Anschluss für das Koaxialkabel mit dem Signal von der Satellitenanlage
- **7** S/PDIF: Für den Anschluss digitaler Audioquellen
- **8** ETHERNET: RJ45 10/100 Mbps Ethernet Schnittstelle
- **9** HD OUT: Anschluss an ein Fernsehgerät für HDTV-Qualität
- **10** SCART: Dieser wird verwendet, um Ihren Fernseher über SCART-Kabel anzuschließen
- **11** Anschluss für ein Netzteil (DC 12V / 1,0A)

#### **Nebenseite**

**12** / 2 x USB: Anschluss für USB - Speichergeräte **13** RS 232: Anschluss an einen PC für Software-Update **14** IR IN: Infrarot Anschluss

#### **Anschließen und Einschalten** 2

**Hinweis:** Für einen störungsfreien Empfang per Satellit muss Ihre Satelliten-Anlage von einem Fachmann mit einem digitalen Fernsehpegelmessgerät eingemessen werden.

- **•** Verbinden Sie per **HDMI-Kabel** den Receiver über die HD OUT-Schnittstelle mit Ihrem TV-Gerät.
- Nun verbinden Sie den Receiver über den **LNB IN** Eingang mit dem Satellitenantennenkabel.
- Legen Sie die Batterien in die Fernbedienung. Hinweise zur Fernbedienung finden Sie auf der Rückseite dieser Anleitung.
- Schließen Sie den Receiver an das Stromnetz an.
- Der Receiver startet mit dem BOOT-Vorgang und ist nach kurzer Zeit betriebsbereit.

#### 1 **Fernbedienung mit 2 ΑΑΑ-Batterien Dokumentation Service-Hinweis**

aaa i

/ED

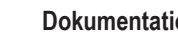

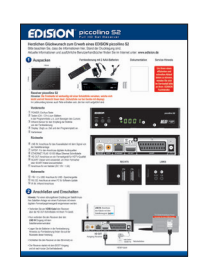

**Um Ihnen einen effizienten und schnellen Ablauf bieten zu können, wenden Sie sich im Servicefall bitte an Ihren EDISION Fachhändler.**

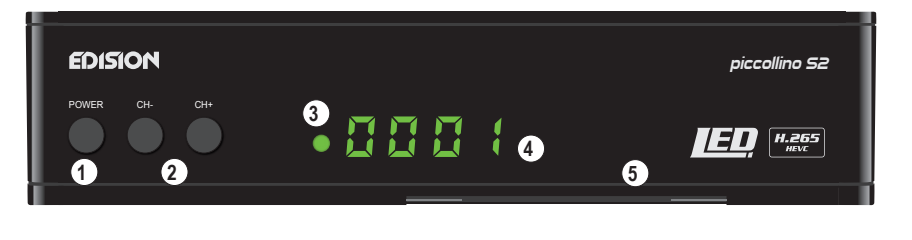

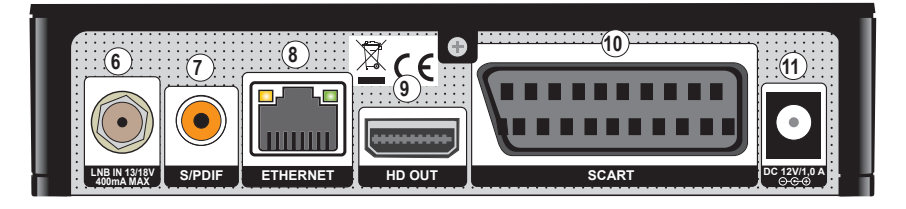

**RECHTS LINKS**

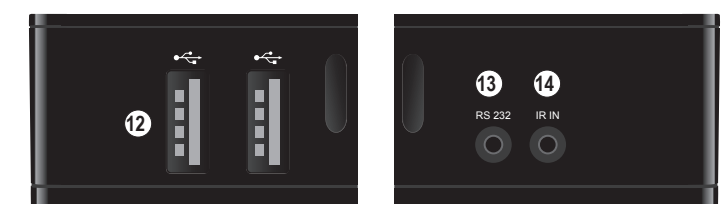

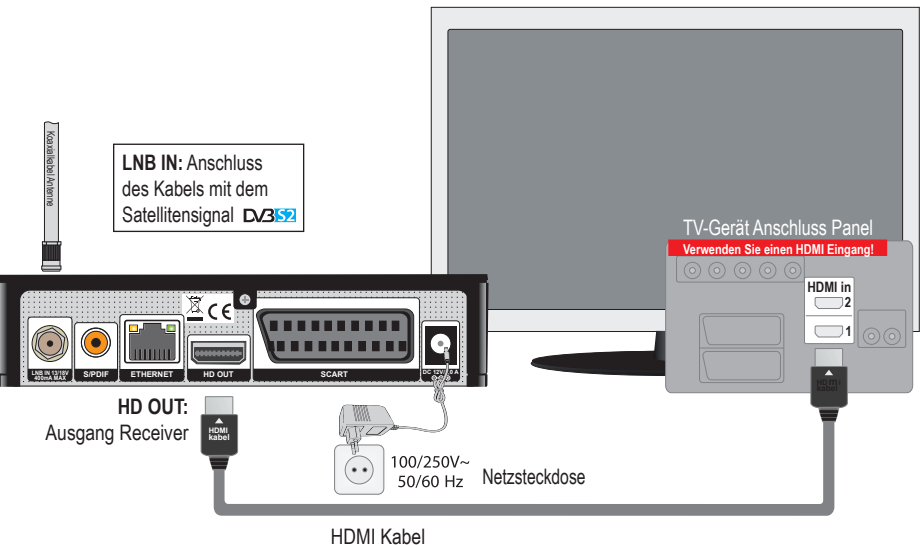

# piccollino S2 Full HD Sat Receiver

## 3 **Fernbedienung**

**Hinweise:** Viele der aufgeführten Tasten haben mehrere Funktionen, welche u.a. in den Menüs angezeigt werden. Einige Tasten und Funkionen sind optional. Wichtige Funkionen und Tasten werden nachfolgend kurz erklärt. Die dabei zu verwendenden Tasten sind in den Schaubildern rot markiert.

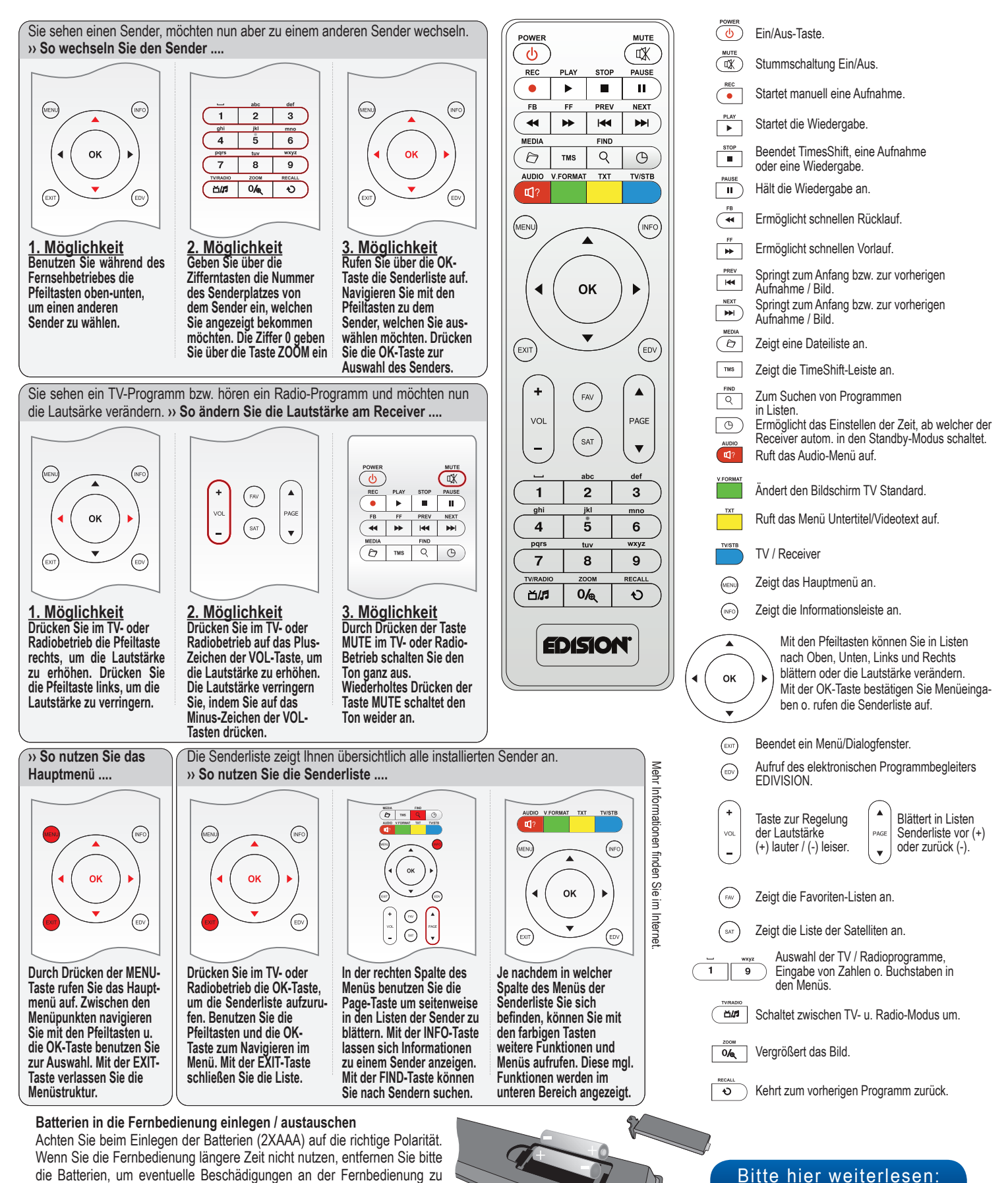

**www.edision.de**

vermeiden. Sollten die Batterien verbraucht sein, entsorgen Sie diese sach-

und umweltgerecht und nicht im Hausmüll.